## Problema di geolocalizzazione

Per geolocalizzare un ricevitore sulla superficie terrestre ( $r_{\mathcal{T}}=6371$  km) vengono utilizzati 4 satelliti. I 4 satelliti inviano le proprie coordinate sferiche  $(\theta, \varphi, r)$  e l'istante di invio del segnale  $t_s$  al ricevitore. I dati inviati sono:

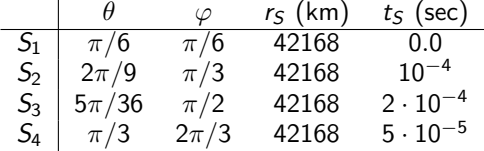

Il ricevitore riceve i segnali dei vari satelliti nei seguenti istanti:

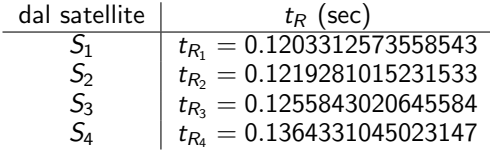

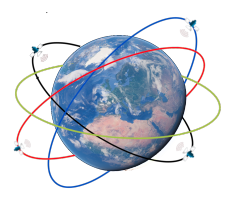

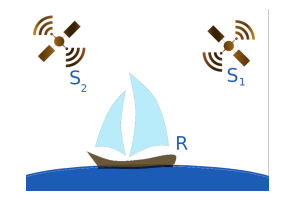

 $\left\{ \begin{array}{ccc} 1 & 0 & 0 \\ 0 & 1 & 0 \end{array} \right.$ 

La distanza reale tra ogni satellite ed il ricevitore sarebbe

$$
d_S = c \cdot (t_R - t_S)
$$

dove  $c = 299792$  km/sec è la velocità della luce nel vuoto. In realtà i tempi  $t_R$  e ts sono affetti da un errore (incognito) di misurazione e quindi

$$
d_S = c \cdot ((t_R + \delta_R) - (t_S + \delta_S)) = c \cdot (t_R - t_S) + c\delta.
$$

 $\delta = \delta_R - \delta_S$  è incognito. La posizione  $(x_R, y_R, z_R)$  del ricevitore e l'errore  $\delta$  sono calcolati mediante la risoluzione del sistema di equazioni non lineari

$$
\begin{cases}\n\sqrt{(x_{S_1} - x_R)^2 + (y_{S_1} - y_R)^2 + (z_{S_1} - z_R)^2} = c(t_{R_1} - t_{S_1}) + c\delta \\
\sqrt{(x_{S_2} - x_R)^2 + (y_{S_2} - y_R)^2 + (z_{S_2} - z_R)^2} = c(t_{R_2} - t_{S_2}) + c\delta \\
\sqrt{(x_{S_3} - x_R)^2 + (y_{S_3} - y_R)^2 + (z_{S_3} - z_R)^2} = c(t_{R_3} - t_{S_3}) + c\delta \\
\sqrt{(x_{S_4} - x_R)^2 + (y_{S_4} - y_R)^2 + (z_{S_4} - z_R)^2} = c(t_{R_4} - t_{S_4}) + c\delta,\n\end{cases}
$$

dove  $(x_{\mathcal{S}_i}, y_{\mathcal{S}_i}, z_{\mathcal{S}_i})$  sono le coordinate cartesiane del satellite  $\mathcal{S}_i$ .

## Consegna

Dopo aver scelto un punto iniziale **x**<sup>(0)</sup> opportuno, calcolare la soluzione del sistema con il metodo di Broyden, con una tolleranza  $\varepsilon=10^{-9}$  e numero massimo di iterazioni pari a  $\mathit{kmax}=100.$ 

Conversione da coordinate sferiche a coordinate cartesiane

$$
\begin{cases}\n x = r \sin(\theta) \cos(\varphi) \\
 y = r \sin(\theta) \sin(\varphi) \\
 z = r \cos(\theta)\n\end{cases}
$$

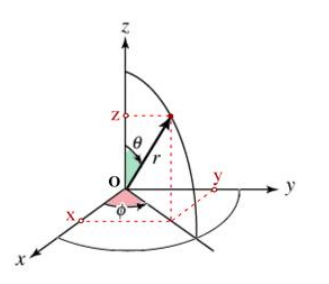

## **Svolgimento**

- **4** convertire le coordinate sferiche dei satelliti in coordinate cartesiane,
- <sup>2</sup> definire la funzione vettoriale di cui bisogna calcolare la radice,
- <sup>3</sup> definire gli altri input per il metodo di Broyden (fare il download di paola-gervasio.unibs.it/CS/MATLAB/broyden.m),
- **4** richiamare Broyden
- <sup>5</sup> rappresentare graficamente i risultati

K ロ ▶ K @ ▶ K 할 ▶ K 할 ▶ . 할 | 10 Q Q

Per rappresentare una sfera:

```
rt =6371; % raggio della terra in km
[x, y, z] = sphere; % parametrizza la sfera di
                     \frac{1}{6} centro \frac{1}{6} (0,0,0) \frac{1}{6} e r=1;
xt = x * rt; yt = y * rt; zt = z * rt;surf (xt, yt, zt); axis equal
```
Per plottare un punto in 3D:

```
P = [1:1.2:2]:
plot3(P(1), P(2), P(3), 'ko', ...'Markerfacecolor','k',...
       'Markersize ' ,10)
```
K ロ ▶ K 個 ▶ K 듣 ▶ K 듣 ▶ │ 듣 │ 900